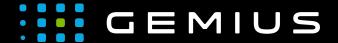

# Technical Specifications for Preparing Creatives

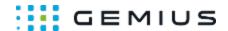

# Slash HTML5

- Description
  - Main supported formats
  - Mobile devices
- Behavior
- Parameters

## Description

### Main supported formats

| 1 | HTML5 |              |
|---|-------|--------------|
| 1 | Image |              |
|   | Video |              |
|   |       | MP4/OGG/Webm |
|   |       | Flv          |

### Mobile devices

| 1 | Mobile | web | browsers     |
|---|--------|-----|--------------|
|   | Mobile | web | applications |

### **Behavior**

After the image and HTML5 creative have been loaded, they are displayed in one container - one the left, the other on the right, and only their fragments are visible. The container is cut off by a line that is the dividing line between displayed elements. When moving the mouse cursor (on mobile devices it is finger movement), the dividing line moves to reveal one element while covering the other at the same time. It is possible to set whether or not the displayed video elements are to be looped and muted.

The color and width of the dividing line can be set in the template parameters.

### **Parameters**

| Name               | Description                                                                                                    |  |  |  |
|--------------------|----------------------------------------------------------------------------------------------------|--|--|--|
| General parameters |                                                                                                    |  |  |  |
| Width*             | The width of the creative in px or %                                                                                                    |  |  |  |
| Height*            | The height of the creative in px or %                                                                                                    |  |  |  |
| Responsive         | If checked and the above dimensions are given in pixels, standard responsiveness will be enabled (if the width set exceeds the width of the container in which the ad is located, the creative assumes the width of the container and the height is scaled accordingly). |  |  |  |
| Slash parameters   |                                                                                                    |  |  |  |
| Angle*             | The angle of inclination of the dividing line                                                                                                    |  |  |  |
| Width*             | The width of the dividing line                                                                                                    |  |  |  |
| Color              | The color of the dividing line                                                                                                    |  |  |  |
| Left/Right element |                                                                                                    |  |  |  |
| HTML5              | The HTML5 creative file                                                                                                    |  |  |  |
| Image              | The image file                                                                                                    |  |  |  |

Phone: + 48 22 390 90 90 + 48 22 378 30 50 Fax: + 48 22 874 41 01 contact@gemius.com www.gemius.com

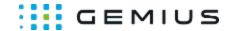

| Layer                 |                                                                                                    |
|-----------------------|----------------------------------------------------------------------------------------------------|
| Layer mode            | Enables/disables the layer mode (displaying over the page content)                                                                                                    |
| Z-index               | Sets the z-index property of the creative (z-index determines the order of elements on the Z axis; elements with a higher z-index value cover elements with a lower z-index value)                                                                                                    |
| Start delay           | The time (in seconds) after which the creative is to be displayed                                                                                                    |
| Auto close after      | The time (in seconds) after which the creative is to be closed                                                                                                    |
| Layer background      |                                                                                                    |
| Image                 | If this parameter (or the background color) is specified, an additional image layer is displayed behind the ad                                                                                                    |
| Color                 | If this parameter (or the background image) is specified, an additional layer with a selected color is displayed behind the ad                                                                                                    |
| Opacity               | Sets the background opacity level. Allowed values range from 0 to 1, where 0 is total transparency and 1 is total opacity. For example, to achieve soft background transparency, set to 0.8                                                                                                    |
| Image size            | Dimensions of the background image. Takes the same values as the background-size CSS property. Dimensions can be expressed as "width-height", "width", or a key word can be used: "contain", "cover" or "auto". It needs to be remembered that "px" or "%" should be appended after numbers, e.g.: "500px 250px", "100% 100%". If only one value is specified, the width of the image is set and the height is calculated automatically from the proportions |
| Image position        | Position of the background image. Takes the same values as the background-position CSS property. Two values should be given to specify horizontal and vertical position. They can be in pixels, percentages, or a key word can be used: "left", "center", "right", "top", or "bottom". It needs to be remembered that "px" or "%" should be appended after numbers. Examples: "center center", "100px 200px", "5% 20px" etc                                  |
| Image repeat          | Specifies whether or not the background image should be repeated. Possible values: repeat (repeat on both axes), repeat-x (repeat on x horizontal axis), repeat-y (repeat on y vertical axis), no-repeat (do not repeat)                                                                                                    |
| Layer close button    |                                                                                                    |
| Size                  | The size of the close button in pixels (the same value is used as the height and width if the standard version is displayed, and in the case of an image, it is the width and height is calculated from the image dimensions)                                                                                                    |
| Image                 | The close button image                                                                                                    |
| Other                 |                                                                                                    |
| Extra JavaScript Code | Additional JS code executed when the ad creative is fully loaded                                                                                                    |
| Extra HTML Code       | Additional HTML code added to the page code                                                                                                    |

<sup>\* -</sup> required parameter

Gemius SA 18 B Postepu Street 02-676 Warsaw, Poland Phone: + 48 22 390 90 90

contact@gemius.com www.gemius.com

+ 48 22 378 30 50 Fax: + 48 22 874 41 01